*Modellering og programmering. Lineær algebra* 70

### **3. Egenværdiproblemer**  $Av_i = \lambda_i v_i$ ,  $i = 1, 2, ..., n$

Antag, at vi kan vælge *n* lineært uafhænge egenvektorer for A,  $v_1, \ldots, v_n$ , og lad

 $\boldsymbol{V}$  =  $\left(\begin{array}{cccc} \boldsymbol{v}_1 & \boldsymbol{v}_2 & \cdots & \boldsymbol{v}_n \end{array}\right)$  dvs  $\boldsymbol{V}_{:,j} = \boldsymbol{v}_j$ Så er

$$
\boldsymbol{A}\boldsymbol{V} \;=\; \left(\begin{array}{cccc} \lambda_1\boldsymbol{v}_1 & \lambda_2\boldsymbol{v}_2 & \cdots & \lambda_n\boldsymbol{v}_n \end{array}\right) \;=\; \boldsymbol{V} \left(\begin{array}{cccc} \lambda_1 & & & \\ & \lambda_2 & & \\ & & \ddots & \\ & & & \lambda_n \end{array}\right) \;=\; \boldsymbol{V}\boldsymbol{\Lambda}
$$

Forudsætningen om lineært uafhængige søjler i *V* medfører, at *V* er regulær, og *V*<sup>-1</sup> eksisterer. Der gælder derfor

$$
A = V \Lambda V^{-1} \quad \text{(faktorisering)} \qquad \Lambda = V^{-1} A V \quad \text{(diagonalisering)}
$$

Hvis *A* er symmetrisk, kan vi vælge ortonormale egenvektorer. Da er *V* en ortogonal matrix, og  $A = V \Lambda V^{T}$ 

$$
\mathbf{S} = \begin{pmatrix} 0 & \frac{1}{6} & \frac{1}{3} & 0 & 0 & 0 \\ \frac{1}{2} & \frac{1}{6} & \frac{1}{3} & 0 & 0 & 0 \\ \frac{1}{2} & \frac{1}{6} & 0 & 0 & 0 & 0 \\ 0 & \frac{1}{6} & \frac{1}{3} & 0 & 0 & \frac{1}{2} \\ 0 & \frac{1}{6} & 0 & \frac{1}{2} & 0 & \frac{1}{2} \\ 0 & \frac{1}{6} & 0 & \frac{1}{2} & 1 & 0 \end{pmatrix}
$$

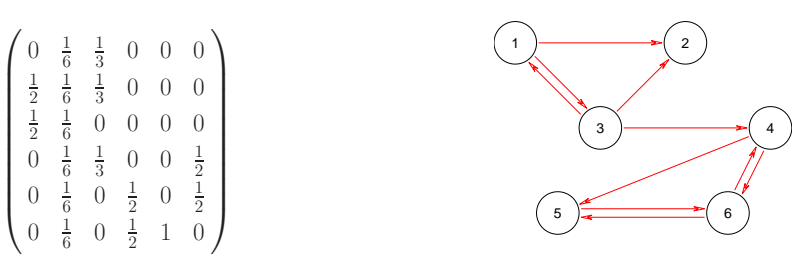

Bemærk, at alle  $s_{ij} \geq 0$  og i alle søjler er  $s_{1j} + \cdots + s_{nj} = 1$ . Matricen opfylder betingelserne i Fact  $5^{\circ}$  (s. 44), og har derfor  $\lambda = 1$  som en af egenværdierne.

Surferen vil ikke hele tiden følge et link fra den aktuelle side. Somme tider vælges en ny side tilfældigt. Antag, at dette sker med sandsynlighed  $1 - \alpha$  hvor  $0 < \alpha < 1$ , og at alle sider har sandsynlighed  $\frac{1}{n}$  for at blive valgt.

Dette modelleres ved at  $\, {\bm S} \,$  ændres til Google matricen  $\, \, {\bm G} \, = \, \alpha \, {\bm S} + \displaystyle \frac{1 - \alpha}{n} {\bm E} \,$ Også *G* har  $\lambda = 1$ :  $g_{ij} = \alpha s_{ij} + \frac{1-\alpha}{n} > 0$ ,  $g_{1j} + \cdots + g_{nj} = \alpha \cdot 1 + \frac{1-\alpha}{n} \cdot n = 1$ 

*Modellering og programmering. Lineær algebra* 73

Nu til PageRank: Den  $i^{\text{te}}$  side arver  $g_{ij}p_j$  fra den  $j^{\text{te}}$  side, og får i alt

 $q_{i1}p_1 + q_{i2}p_2 + \cdots + q_{in}p_n = p_i, \quad i = 1, 2, \ldots, n$ 

I matrix-vektor notation  $G p = p$ 

PageRank værdierne er altså elementer i egenvektoren hørende til egenværdien 1.

Resultat afhænger af  $\alpha$ , men ikke ret meget

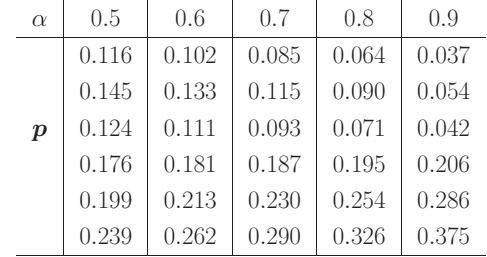

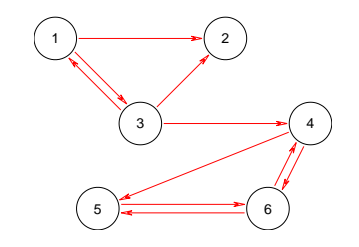

Enighed om, at de tre øverste links skal være til side 6, 5, 4. Google bruger  $\alpha = 0.85$  (?)

# **3.2.3. PageRank i Google**

Fundne links sorteret efter deres "værdi"

Simulerer opførslen af en surfer på nettet.

Side i har PageRank  $p_i$ . "Nedarves" til børnene lige mege<sup>t</sup> til hver.

 $n$  sider.  $n \times n$  matrix  $H$ , hvor søjler repræsenterer "forældre" og rækker repræsenterer "børn". Alle elementer lig nul, bortset fra  $h_{ij} = 1/q_j$ , hvor side i er barn af side j, som har  $q_i$  børn.

Side <sup>2</sup> er barnløs. Hængende (dangling) side. Kan ikke komme videre derfra.

Surfer: Vælg tilfældigt blandt alle sider. *H* modificeres til *S* med  $S_{:,j} = \frac{1}{n}e$  hvis  $q_j = 0$ 

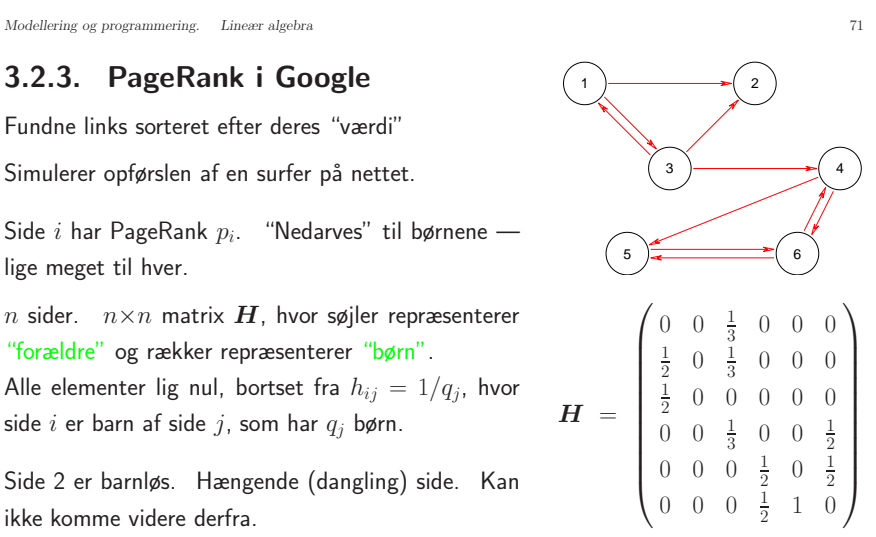

 $\lambda = 1$  er den numerisk største egenværdi for *G*. Brug potensmetoden :

 $V$ ælg  $p^{[0]}$  . Beregn  $p^{[k]} = G p^{[k-1]}$ ,  $k = 1, 2, ..., K$ 

*<sup>p</sup>*[50] vil være en tilstrækkeligt go<sup>d</sup> tilnærmelse til *<sup>p</sup>*.

Mere end  $10^{20}$  elementer  $g_{ij}$ , som alle er forskellige fra nul.

- $H$  : sparse matrix, nøjes med at lagre ikke-nuller,  $(i, j, h_{ii})$ . Overkommeligt.
- $\bm{S}$  : Behøver ikke at lagre  $\bm{S}_{:,j} = \frac{1}{n}e$  for "hængende sider". Fuld information, hvis vi gemmer  $j$ -værdierne.  $\quad \bm{Sx} \ = \ \bm{Hx} + \frac{x_j}{n}\,\bm{e}$

$$
Gx = \alpha Sx + \frac{1-\alpha}{n}e^{T}x = \alpha Sx + \frac{1-\alpha}{n}e
$$
, idet vi sørger for, at  $e^{T}x = x_1 + \cdots + x_n = 1$ 

*Modellering og programmering. Lineær algebra* 76

Brug regneregler: 
$$
F = U \Sigma V^{T} = \sigma_{1} u_{1} v_{1}^{T} + \sigma_{2} u_{2} v_{2}^{T} + \cdots + \sigma_{n} u_{n} v_{n}^{T}
$$

\n
$$
v_{k}^{T} v_{j} = 0 \text{ for } j \neq k \text{ og } v_{j}^{T} v_{j} = 1 \text{ medfører}
$$

\n
$$
F v_{j} = \sigma_{j} u_{j} \qquad \textcircled{S} \text{ simple l sammenhæng mellem basis} \text{skorer i de to rum}
$$

\n
$$
v_{p+1}, \ldots, v_{n} \quad \text{udgør en ortonormal basis for nullrummet for } F
$$

\n
$$
u_{1}, \ldots, u_{p} \quad \text{udgør en ortonormal basis for billedrummet for } F
$$

\nVilkårlig 
$$
x \in \mathbb{R}^{n}: X = V \tilde{x} \iff \tilde{x} = V^{T} x
$$

\n
$$
F x = U \Sigma V^{T} x = U \Sigma \tilde{x} = \sigma_{1} \tilde{x}_{1} u_{1} + \sigma_{2} \tilde{x}_{2} u_{2} + \cdots + \sigma_{p} \tilde{x}_{p} u_{p}
$$

\nMindste kvadrater: 
$$
m
$$
-vektor 
$$
y = \hat{y} + \hat{r}
$$
, hvor  $\hat{y}$  er komposanten i billedrummet:

\n
$$
\hat{y} = \tilde{y}_{1} u_{1} + \cdots + \tilde{y}_{p} u_{p}, \quad \tilde{y}_{j} = u_{j}^{T} y
$$

\n
$$
\hat{x} = V \tilde{x} \qquad \text{med} \quad \tilde{x}_{j} = \begin{cases} u_{j}^{T} y / \sigma_{j} & j = 1, 2, \ldots, p \\ \alpha_{j} & j = p+1, \ldots, n \end{cases} \qquad \text{Vilkårlig } \alpha_{j}
$$

 $\|\hat{\boldsymbol{x}}\| \;=\; \|\tilde{\hat{\boldsymbol{x}}}\|$  .  $\qquad \alpha_j = 0 \;$  giver minimum norm løsning

*Modellering og programmering. Lineær algebra* 75

### **4.3. Singulær værdi dekomposition (SVD)**

 $m \times n$  matrix  $\boldsymbol{F}$ ,  $m \geq n$ .  $\boldsymbol{F} = \boldsymbol{U} \boldsymbol{\Sigma} \boldsymbol{V}^T$  $\boldsymbol{U} \hspace{2mm} = \hspace{2mm} \left(\textit{\textbf{u}}_1 \hspace{2mm} \textit{\textbf{u}}_2 \hspace{2mm} \cdots \hspace{2mm} \textit{\textbf{u}}_n \right)$  , hvor  $\{ \textit{\textbf{u}}_j \}$  er ortonormale  $m$ -vektorer. Venstre singulære vektorer

 $\boldsymbol{V}$  =  $\begin{pmatrix} \boldsymbol{v}_1 & \boldsymbol{v}_2 & \cdots & \boldsymbol{v}_n \end{pmatrix}$  , hvor  $\{\boldsymbol{v}_j\}$  er ortonormale *n*-vektorer. Højre singulære vektorer

**Σ** <sup>n</sup> <sup>×</sup> <sup>n</sup> diagonal matrix

$$
\Sigma = \begin{pmatrix} \sigma_1 & & & \\ & \sigma_2 & & \\ & & \ddots & \\ & & & \sigma_n \end{pmatrix}
$$
 De singularive *vardier* { $\sigma_j$ } er ordnet så  
\n $\sigma_1 \geq \sigma_2 \geq \cdots \geq \sigma_p > 0$ ,  
\n $\sigma_{p+1} = \cdots = \sigma_n = 0$ 

Søjlerne i  $V$  udgør en ortonormal basis i  $\mathbb{R}^n$ .

Hvis vi supplerer søjlerne i *U* med  $u_{n+1}, \ldots, u_m$ , som er indbyrdes ortonormale og alle er ortogonale med  $u_1, \ldots, u_n$ , haves en ortonormal basis i  $\mathbb{R}^m$ 

*Modellering og programmering. Lineær algebra* 77

#### **Eksempel 4.8.** Kvadratisk system *Ax* <sup>=</sup> *y* med singulær matrix

$$
\mathbf{A} = \begin{pmatrix} 1 & 2 & 3 \\ 4 & 5 & 6 \\ 7 & 8 & 9 \end{pmatrix}, \quad \mathbf{y} = \begin{pmatrix} 8 \\ 20 \\ 32 \end{pmatrix}
$$

$$
\mathbf{A} = \mathbf{U} \Sigma \mathbf{V}^T = \begin{pmatrix} 0.215 & 0.887 & 0.408 \\ 0.521 & 0.250 & -0.816 \\ 0.826 & -0.388 & 0.408 \end{pmatrix} \begin{pmatrix} 16.848 \\ 1.068 \\ 0.665 & 0.625 & -0.408 \\ 0.665 & 0.625 & -0.408 \end{pmatrix}
$$

Nulrum udspændes af  $v_3 \sim \left(1 -2 \right)^T$ 

$$
\tilde{\boldsymbol{y}} = \boldsymbol{U}^T \boldsymbol{y} = \begin{pmatrix} 38.573 \\ -0.323 \\ 0 \end{pmatrix}.
$$
 *y* ligger i billedrummet

Minimum norm løsningen er  $\hat{x}_{min} = \left(\frac{4}{3} \quad \frac{4}{3} \quad \frac{4}{3}\right)$ .  $\|\hat{x}_{min}\| \approx 2.309$  $x = A\}y$  giver en advarsel om singulært system og afleverer  $x ≈ (-0.800 \quad 5.600 \quad -0.800)$  $\|\textbf{\textit{x}}\| \approx 5.713$ . Der gælder  $\textbf{\textit{x}} = \hat{\textbf{\textit{x}}}_{min} + 5.225 \textbf{\textit{v}}_3$ 

*Modellering og programmering. Lineær algebra* 78

Anden brug af SVD:

# **Principal component analysis (PCA)**

$$
\boldsymbol{F}~=~\sigma_1\boldsymbol{u}_1\boldsymbol{v}_1^T+\sigma_2\boldsymbol{u}_2\boldsymbol{v}_2^T+\cdots+\sigma_n\boldsymbol{u}_n\boldsymbol{v}_n^T
$$

 $\sigma_1 \ge \sigma_2 \ge \cdots$  viser, at jo større *j*, jo mindre bidrager  $u_j v_j^T$  til *F* 

 $T$ ilnærmelsen  $\boldsymbol{F} \ \simeq \ \boldsymbol{F}_k \ = \ \sigma_1 \boldsymbol{u}_1 \boldsymbol{v}_1^T + \sigma_2 \boldsymbol{u}_2 \boldsymbol{v}_2^T + \cdots + \sigma_k \boldsymbol{u}_k \boldsymbol{v}_k^T \ = \ \boldsymbol{U}_k \, \boldsymbol{\Sigma}_k \, \boldsymbol{V}_k^T$ 

vil i visse tilfælde indeholde stort set al relevant information i *F*

**Eksempel 4.11.** Bruges bl.a. i sundhedsundersøgelser til at finde ud af, hvilke kombinationer af parametre (fx alder, vægt, rygevaner, . . . ), der er bedst til at beskrive variationer <sup>i</sup> observerede data.

I søgemaskiner som Google kan der være en række i *F* for hver side, og en søjle pr muligt søgeord. Der gælder  $m > 10^{10}$  og  $n$  og  $k$ er måske $50\,000$  og 200.

En given forespørgsel udtrykkes ved sine koordinater *<sup>x</sup>* mht søgeordene, og vi finder denne vektors koordinater mht *V<sub>k</sub>*. De koordinater som er større end en vis tærskelværdi, udpeger "hits" via de tilsvarende *<sup>u</sup>*<sup>j</sup>